# **COMP 322: Fundamentals of Parallel Programming**

# **Lecture 12: Barrier Synchronization**

## **Instructors: Vivek Sarkar, Mack Joyner Department of Computer Science, Rice University {vsarkar, mjoyner}@rice.edu**

**http://comp322.rice.edu/**

**COMP 322 Lecture 12 6 February 2017** 

## **Solution to Worksheet #11: One-dimensional Iterative Averaging Example**

**1) Assuming n=9 and the input array below, perform a "half-iteration" of the iterative averaging example by only filling in the blanks for odd values of j in the myNew[] array (different from the real algorithm). Recall that the computation is "myNew[j] = (myVal[j-1] + myVal[j+1])/2.0;"**

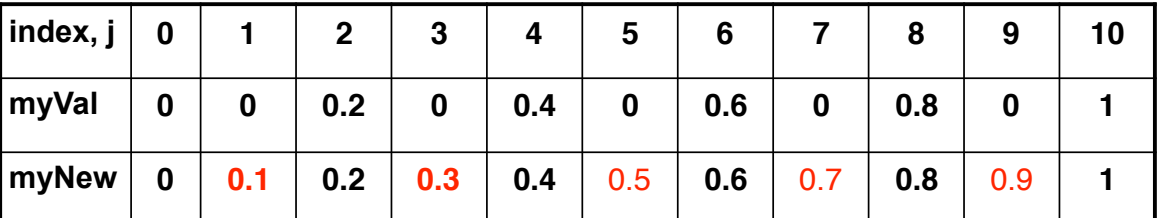

**2) Will the contents of myVal[] and myNew[] change in further iterations? No, this represents the converged value (equilibrium/fixpoint).** 

**3) Write the formula for the final value of myNew[i] as a function of i and n. In general, this is the value that we will get if m (= #iterations in sequential for-iter loop) is large enough.**

**After a sufficiently large number of iterations, the iterated averaging code will converge with myNew[i] = myVal[i] = i / (n+1)**

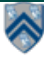

### **Hello-Goodbye Forall Example (Pseudocode)**

**forall (0, m - 1, (i) -> { int sq = i\*i; // NOTE: video used lookup(i) instead System.out.println("Hello from task with square = " + sq); System.out.println("Goodbye from task with square = " + sq); });**

#### **Sample output for m = 4:**

**Hello from task with square = 0 Hello from task with square = 1 Goodbye from task with square = 0 Hello from task with square = 4 Goodbye from task with square = 4 Goodbye from task with square = 1 Hello from task with square = 9 Goodbye from task with square = 9**

**3**

**COMP 322, Spring 2017 (V. Sarkar, M. Joyner)**

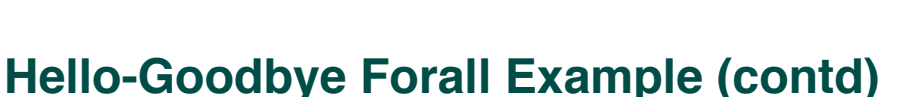

```
forall (0, m - 1, (i) -> {
int sq = i^*i;
 System.out.println("Hello from task with square = " + sq);
 System.out.println("Goodbye from task with square = " + sq);
});
• Question: how can we transform this code so as to ensure that all tasks say 
  hello before any tasks say goodbye? 
• Statements in red below will need to be moved to solve this problem 
           Hello from task with square = 0 
          Hello from task with square = 1 
          Goodbye from task with square = 0 
          Hello from task with square = 4 
          Goodbye from task with square = 4 
          Goodbye from task with square = 1 
          Hello from task with square = 9
```
**Goodbye from task with square = 9**

```
forall (0, m - 1, (i) -> {
```
 **int sq = i\*i;**

 **System.out.println("Hello from task with square = " + sq);**

 **System.out.println("Goodbye from task with square = " + sq);**

**});**

- **Question: how can we transform this code so as to ensure that all tasks say hello before any tasks say goodbye?**
- *Approach 1: Replace the forall loop by two forall loops, one for the hello's and one for the goodbye's*

**—Problem: Need to communicate local sq values from first forall to the second**

```
1. // APPROACH 1 
2. forall (0, m - 1, (i) -> {
3. int sq = i*i;
4. System.out.println("Hello from task with square = " + sq);
5. });
6. forall (0, m - 1, (i) -> {
7. System.out.println("Goodbye from task with square = " + sq);
8. });
```
**5**

**COMP 322, Spring 2017 (V. Sarkar, M. Joyner)**

## **Hello-Goodbye Forall Example (contd)**

- **Question: how can we transform this code so as to ensure that all tasks say hello before any tasks say goodbye, without having to change local ?**
- **Approach 2: insert a "barrier" ("next" statement) between the hello's and goodbye's**

1. **// APPROACH 2**

- 2. **forallPhased (0, m 1, (i) -> {**
- 3. **int sq = i\*i;**
- 4. **System.out.println("Hello from task with square = " + sq);**
- 5.next(); **// Barrier**
- 6. **System.out.println("Goodbye from task with square = " + sq);**

7. **});**

• **next** ! **each forallPhased iteration waits at barrier until all iterations arrive (previous phase is completed), after which the next phase can start**

**—Scope of next is the closest enclosing forallPhased statement** 

**—If a forallPhased iteration terminates before executing "next", then the other iterations don't wait for it**

**Phase 0 Phase 1**

## **Impact of barrier on scheduling forallPhased iterations**

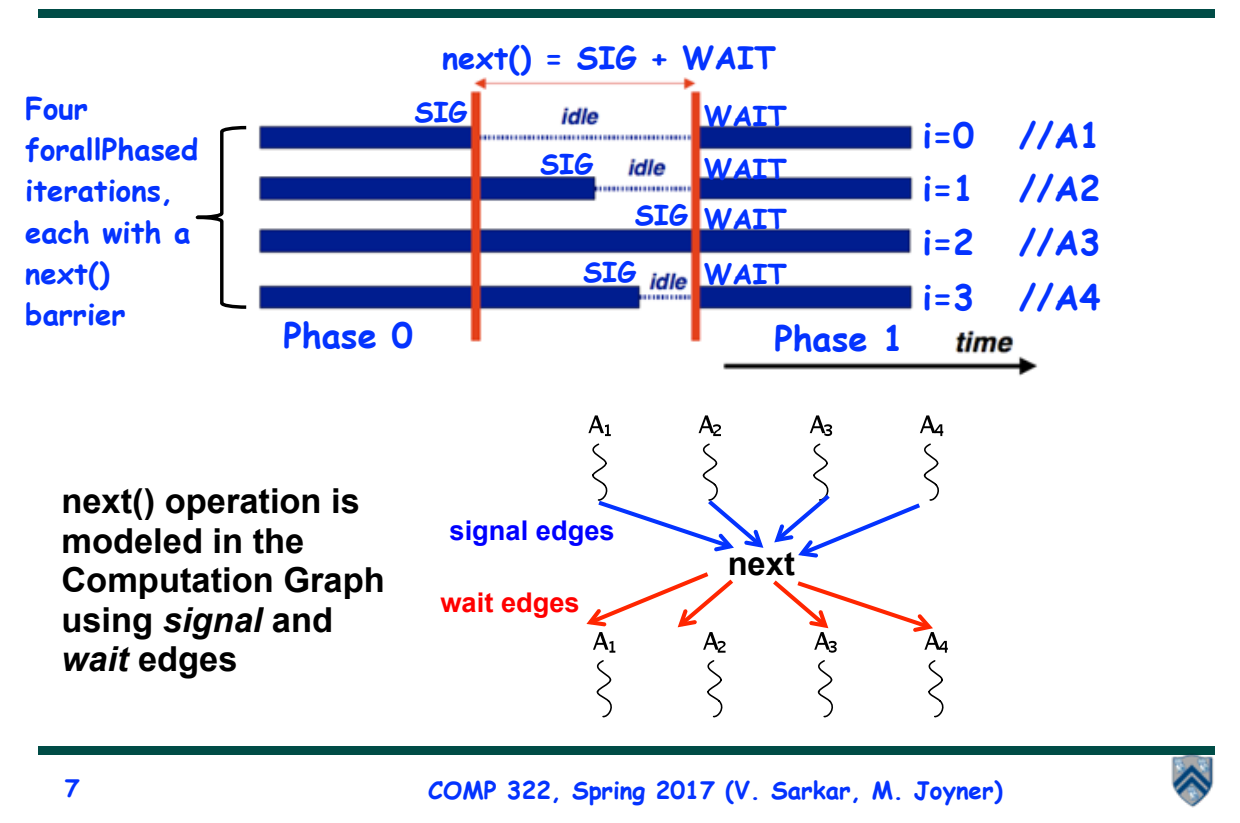

# **forallPhased API's in HJlib**

**(http://www.cs.rice.edu/~vs3/hjlib/doc/edu/rice/hj/Module1.html)**

- **static void forallPhased(int s0, int e0, edu.rice.hj.api.HjProcedure<java.lang.Integer> body)**
- **static <T> void forallPhased(java.lang.Iterable<T> iterable, edu.rice.hj.api.HjProcedure<T> body)**
- **static void next()**
- **NOTE:** 
	- **—All forallPhased API's include an implicit finish at the end (just like a regular forall)**
	- **—Calls to next() are only permitted in forallPhased(), not in forall()**

#### **Observation 1: Scope of synchronization for "next" barrier is its closest enclosing forallPhased statement**

```
1. forallPhased (0, m - 1, (i) -> {
2. println("Starting forall iteration " + i);
3. next(); // Acts as barrier for forallPhased-i
4. forallPhased (0, n - 1, (j) -> {
5. println("Hello from task (" + i + "," + j + ")");
6. next(); // Acts as barrier for forallPhased-j
7. println("Goodbye from task (4 + i + 4, 4 + i + 4)");
8. } // forallPhased-j
9. next(); // Acts as barrier for forallPhased-i
10. println("Ending forallPhased iteration " + i);
11.}); // forallPhased-i
```

```
9
```
**COMP 322, Spring 2017 (V. Sarkar, M. Joyner)**

#### **Observation 2: If a forall iteration terminates before "next", then other iterations do not wait for it**

```
1. forallPhased (0, m - 1, (i) -> {
2. forseq (0, i, (j) -> {
3. // forall iteration i is executing phase j
4. System.out.println("(" + i + "," + j + ")");
5. next();
6. });
```

```
7. });
```
- **• Outer forall-i loop has m iterations, 0…m-1**
- **• Inner sequential j loop has i+1 iterations, 0…i**
- **• Line 4 prints (task,phase) = (i, j) before performing a next operation.**
- **• Iteration i = 0 of the forall-i loop prints (0, 0), performs a next, and then terminates. Iteration i = 1 of the forall-i loop prints (1,0), performs a next, prints (1,1), performs a next, and then terminates. And so on.**

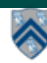

# **Barrier Matching for previous example**

- **• Iteration i=0 of the forallPhased-i loop prints (0, 0) in Phase 0, performs a next, and then ends Phase 1 by terminating.**
- **• Iteration i=1 of the forallPhased-i loop prints (1,0) in Phase 0, performs a next, prints (1,1) in Phase 1, performs a next, and then ends Phase 2 by terminating.**
- **• And so on until iteration i=8 ends an empty Phase 8 by terminating**

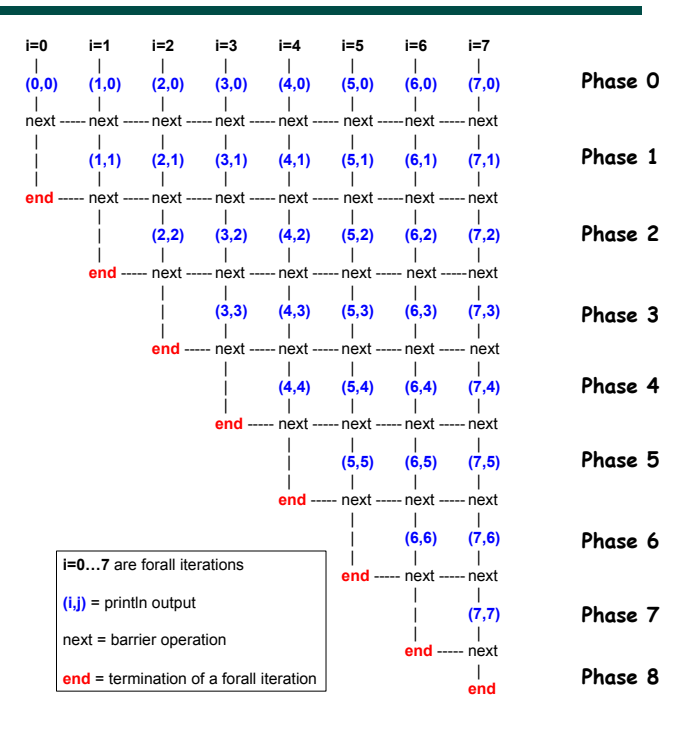

**11**

**COMP 322, Spring 2017 (V. Sarkar, M. Joyner)**

#### **Observation 3: Different forallPhased iterations may perform "next" at different program points**

1. forallPhased 
$$
(0, m-1, (i) \rightarrow \{
$$

2. if (i 
$$
\frac{1}{2}
$$
 == 1) { // i is odd

- 3. **oddPhase0(i);**
- 4. **next();**

$$
5. \qquad \qquad \text{oddPhase1(i)};
$$

- 6. **} else { // i is even**
- 7. **evenPhase0(i);**
- 8. **next();**
- 9. **evenPhase1(i);**

$$
10. \qquad \} \ \ // \ \text{if-else}
$$

11. **}); // forall**

**Barriers are not statically scoped — matching barriers may come from different program points, and may even be in different methods!** 

- **• Barrier operation synchronizes odd-numbered iterations at line 4 with even-numbered iterations in line 8**
- **• One reason why barriers are "less structured" than finish, async, future**

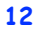